**One Click Crack Registration Code [Win/Mac] [Latest-2022]**

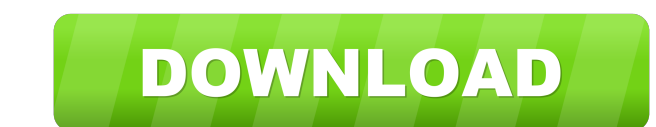

## **One Click Crack With License Code Free Download [Latest] 2022**

======================== As the program is running it listens to all sent UDP packets to port 64400. If there is a UDP packets to that has your mouse click, mouse move, or key click action it will copy the packet into the the clipboard into the echoer program. Once the echoer program has copied it will replace all that was in the clipboard with what was in the echoer program. Once it has done that it will then start listening to. How to run permission to start as the first time it runs. Once it has done this it will allow you to do one click actions for you. Problems that I have tried to solve and the solutions: ================================================== I have tried to write this program in a way that would give the most flexibility to the user. So if there is a program that the user wants to be able to do one clicks on I would like to be able to send a packet to that program to make the One Click work. I tried writing a client that would open a tcp/ip socket and would listen on a port to start one clicks, but in the end I found out that it would only work if the computer that the ================== I have tested this with the following Echoer Software. Echoer 6.1.4 Echoer 6.2.2 Echoer 6.3.2 Echoer 6.4.2 Echoer 6.5.2 Echoer 6.6.1 Echoer 6.7.1 Echoer 6.8.1 Note: Some of these Echoer software will not work because the user would need to edit a config file for each one in order to get the program to recognize their Echoer. The Echoer

Some of the keys have a MACRO code associated with them. This is used so that the same key can be assigned to multiple macros. If you assign a MACRO to a key while using AutoIT Version 5.x, the MACRO and create a new one. hotkey macro. The reason I chose a MACRO over other methods is because I have very limited hardware. So to do the same thing using keystroke macros or hotkeys would require a lot of hardware. For example, the Hotkeys and k (Ctrl+F) for "Home" - (Ctrl+F) for "Home" - (Ctrl+F) for "Home" - (Ctrl+F) for "Forward" - (Ctrl+F) for "Refresh" - (Ctrl+D) for "Undo" - (Ctrl+G) for "Go to/Open" or "Go to/Open" or "Go to/Open" or "Go To Folder" - (Ctrl+ "Copy" - (Ctrl+V) for "Paste" - (Ctrl+A) for "Select All" - (Ctrl+S) for "Save" - (Ctrl+L) for "Rename" - (Ctrl+K) for "Close" - (Ctrl+Shift+V) for "New Folder" 77a5ca646e

### **One Click Crack PC/Windows**

## **One Click Crack Free [Updated-2022]**

Version 0.1.4 - IPv6 support added. - Main Screen now shows information of the mouse's last coordinates as it is scrolled. - More improved mouse handling on the Echoer screen. - Random mouse click added to the server. - Yo Echoer's "PC Information" button by right clicking anywhere on the Main Screen. - The Echoer will no longer pass information about your mouse/key presses to the server if you "Pause" the client. - Improved foundDelay imple Main Menu if you press Ctrl+F. - You can now disable the Echoer Screen's mouse clicks. - Changes in the server's Main Menu are now only sent when the client is not "paused". - Minor SoundDelay changes. Version 0.1.3 - Impr the Echoer can now be individually configured in the server. - Improved mouse handling on the Echoer screen. - Improved the Echoer's sound. - Improved the Echoer's mouse clicks. - You can now disable the Echoer Screen's Ma clicks are now being sent to the server every 1 second. - When "Pause"ing the server, the last mouse click and last key click are now reset to 0. - You can now change the Mouse Click Mapping and Key Click Mapping on the Ec

#### **What's New in the One Click?**

This is a simple server/client setup that uses the new AutoIt UDP Broadcast feature to broadcast feature to broadcast to all Echoer programs all mouse movements, mouse clicks, and most key clicks. When you run the server i 3.9 18-05-2016 – Removed pre-4k support and replaced them with 'New' values – You can now select the desired page sizes in the documentation – Improved the page rendering process – Improved the plugin folder location – You (within the plugins folder) – Fixed the issue where the 'Clear page' button did not work in the documentation page – You can now easily add more shortcuts in the plugin configuration – You can now specify the behavior of t behavior of the 'Back to page' button – You can now specify the behavior of the 'Go to menu' button – You can now specify the behavior of the 'Back to top' button – You can now specify the behavior of the 'Go to menu' butt specify the behavior of the 'Go to menu' button - You can now specify the behavior of the 'Back to top' button - You can now specify the behavior of the 'Close' button - You can now specify the behavior of the 'Close' butt behavior of the 'Go to menu' button - You can now specify the behavior of the 'Close' button - You can now specify the behavior of the 'Go to menu' button - You can now specify the behavior of the 'Close' button - You can

# **System Requirements:**

Mac: OS X 10.10 or later Windows: Windows 7 or newer PS4: Minimum PS4 Pro firmware version 1.70 or newer Xbox: Xbox One X firmware version 10.0 or later Steam: Minimum recommended Steam version 1.0.5 What does being on the

<http://www.medvedy.cz/mobipocket-creator-home-edition-crack-free/> <https://myhomemart.net/wp-content/uploads/2022/06/gillfavo.pdf> <https://eqcompu.com/2022/06/06/outlook-express-win-mac/> <https://hatbazzar.net/wp-content/uploads/2022/06/letitam.pdf> [https://alafdaljo.com/wp-content/uploads/2022/06/Sedona\\_Travel\\_Mountaintop\\_Cam.pdf](https://alafdaljo.com/wp-content/uploads/2022/06/Sedona_Travel_Mountaintop_Cam.pdf) [https://adsocialnetwork.com/upload/files/2022/06/yaxBJjBqSwQQMLtPrMXa\\_06\\_008640206ec17c352bee4de340797e89\\_file.pdf](https://adsocialnetwork.com/upload/files/2022/06/yaxBJjBqSwQQMLtPrMXa_06_008640206ec17c352bee4de340797e89_file.pdf) <https://freetrialme.com/rdio-for-pokki-crack/> <https://www.santafe-roma.it/wp-content/uploads/2022/06/yordmae.pdf> <https://www.slaymammas.com/iggynetspeed-crack-registration-code-download-3264bit-latest-2022/> <https://www.episodeltd.com/cookie-autodelete-for-firefox-3-4-0-crack-win-mac-updated-2022/>